# **Grand Prix Race Teams: Mundo Virtual Multiutilizador de Corridas de Automóveis**

**Vitor Cardoso** Universidade Aberta, Dep. de Ciências Exactas e Tecnológicas, Lisboa, Portugal vcardoso@univ-ab.pt,

> **Catarina Cardoso** Colégio do Sagrado Coração de Maria, Lisboa, Portugal catarinacardoso@netcabo.pt

> > **Mogens Sørensen**

mos@djelle.dk

#### **Resumo**

Grand Prix é um mundo virtual em ambiente 3D multiutilizador de corridas de automóveis. Criado inicialmente para demonstrar as potencialidades destas tecnologias aos estudantes de Informática e motivar a realização de projectos e investigação em realidade virtual, foi concebido em VRML/X3D, é visualizado num navegador Internet (browser) e está disponível on-line, via Web. A acção passa-se numa pista de corridas de automóveis com 3.7 km onde os visitantes escolhem um carro e se desafiam uns aos outros ou aos 2 carros robot sempre disponíveis para qualquer desafio.

**Palavras chave:** 3D, VRML, X3D, Avatares, Jogos On-line, Colisão, Corridas, Carros.

**Title:** Grand Prix race teams: Multiuser virtual world for autoracing

### **Abstract**

Grand Prix is a 3D Multi-user Car Racing World. Initially created to demonstrate the technology's potential to students and motivate investigation on virtual reality, conceived in VRML/X3D and navigated trough a browser (+plug-in) is available on-line, via Web. The action takes place is a race track with 3.7 km where visitors pick cars and challenge one another, participating in races, or against the 2 robot cars always ready for a defy.

**Keywords:** 3D, VRML, X3D, Avatars, On-line Games, Collision, Racing, Cars.

#### **1- Introdução**

Após um período de entusiasmo na década de 90, o VRML foi votado ao quase esquecimento e abandono pelo 3D *business* (Pesce, Mark, 2004). No entanto, pelo facto de ser um "open standard" de concepção amigável e informal, por funcionar relativamente bem quando em forma de plug-in (a maioria dos que existem são gratuitos) para navegadores Internet e também por ser relativamente modesto nas exigências de largura de banda, foi-se mantendo nos currículos académicos e na área do Chat 3D Multiutilizador onde algumas empresas (ex: blaxxun.com) criaram extensões específicas, muito oportunas e úteis a quem desenvolve e/ou comercializa este tipo de mundos virtuais (ex: Cybertown).

O aparecimento ainda recente do Standard X3D, como evolução do VRML, tem suscitado um renovado interesse (embora ainda moderado) por esta tecnologia, tanto da parte dos utilizadores como da "indústria" informática.

Embora tenham aparecido ao longo do tempo alguns exemplos impressionantes criados com esta tecnologia, eles são frequentemente "demos" das empresas que construíram browsers ou programas de edição e a grande maioria dos objectos/mundos que encontramos na Internet são, com algumas excepções, aplicações relativamente estáticas (i.e., modelos de objectos ou cenas 3D essencialmente contemplativas) ou simplistas desta tecnologia. Com o Grand Prix quisemos mostrar (primeiro aos nossos alunos, mas também à comunidade do 3D) que com programação específica (neste caso o destaque vai para a motorização dos veículos) podemos dar aos mundos em VRML/X3D dimensões dinâmicas, tornando-os vivos e desafiantes ao nível dos jogos 3D de ambientes proprietários.

Uma inspiração fundamental deste trabalho foram, como é evidente, os jogos de corridas - a sua arte, (por exemplo a criada por Sean Vollmer e Neil Bainbridge para jogos da Image Space Inc [www.imagespaceinc.com]), sons e emoções – ainda que um mundo virtual multiutilizador tenha outras dimensões de sociabilidade que vão para além da estrita componente lúdica do jogo, como se pode ver visitando o site do Grand Prix em www.odisseia.univ-ab.pt/grandprix.

# **2- Concepção Geral do Modelo 3D**

Iremos neste artigo abordar 5 aspectos/componentes:

- 1) A pista (circuito)
- 2) O mundo físico com o décor envolvente à pista
- 3) Os avatares humanos
- 4) Os automóveis
- 5) A programação dos aspectos dinâmicos do Mundo

#### **3- O Circuito**

Um elemento de base na criação de um mundo virtual de corridas de automóveis é a pista, cuja concepção deve obedecer a um conjunto de normas específicas (FIA, 2005).

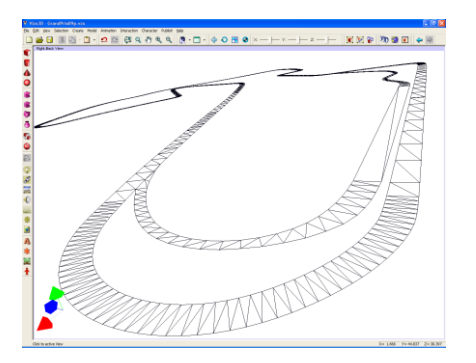

**Fig. 1. Modelo base da pista Grand Prix, com 3.7 Kms.**

Este modelo de pista com 3.7 kms baseia-se em modelos reais já usados em jogos de corridas e foi recriado num programa de concepção 3D, VizX3D (Fig. 1).

## **4- O Décor Geral do Mundo Virtual**

Muitos jogos 3D dão mais importância aos pormenores dos objectos que estão na pista e que o jogador vê de perto que ao cenário envolvente. Não é grave, pois em regra o jogador está confinado ao espaço da pista e para além dela só pode ver o que se vislumbra por cima das barreiras laterais de protecção. Por vezes, em casos limite, o cenário quase nem existe, limitando-se a um conjunto de imagens de horizonte (*background box*).

Nestes mundos virtuais multiutilizador em que o Grand Prix se insere (também conhecidos por Chat's 3D), os visitantes estão habituados a ter liberdade de movimentos para explorar toda a cena (WALK, FLY, etc.) e não só a pista (como nos jogos), daí que os cenários devam ser o mais possível completos e convincentes. Deste modo construímos na envolvente à pista não apenas os elementos técnicos directamente relacionados com ela, como as boxes e as bancadas dos espectadores, mas também outros elementos de cenário: vegetação e paisagem natural, lagos, mar e outras construções (tendas, hotéis, etc.) onde os visitantes do ciberespaço podem "passear" com os avatares "pessoais" e conversar (chat) quando não estão a competir (fig. 2).

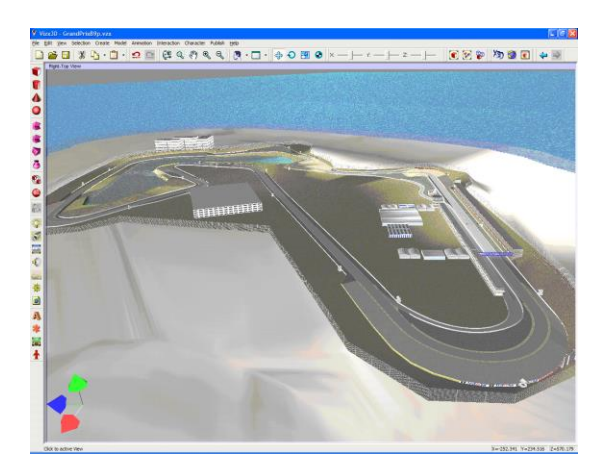

**Figura 2. Vista geral da envolvente física e áreas técnicas**

O modelo da pista (Fig. 2) foi construído "sobre" os bancos de areia de uma ilha (Ilha Grand Prix) para criar a sensação mais realista de mundo "infinito" onde o visitante não vê onde acaba o mundo, (i.e., os limites da área construída em 3D). Numa ilha isolada essa ilusão de espaço infinito é mais fácil de conseguir se usarmos o mar como envolvente. Este efeito também poderia ser obtido em "terra firme" usando aí outras técnicas como por exemplo o nevoeiro na orla do mundo, scripts que trazem de volta o visitante quando ele se aproxima "perigosamente" dos limites ou scripts que aumentam *gradualmente* o mundo à medida e no sentido em que o visitante se vai deslocando.

### **5- Os avatares humanos**

A expressão "avatares humanos", embora pareça redundante, tem neste mundo razão de ser, pois como se verá, nomeadamente na secção a seguir a esta, nem todos os avatares são necessariamente humanóides, podendo assumir outras formas e nomeadamente a de veículos.

Dado que há alguns problemas associados à utilização de capacetes VR (desconforto, tonturas, etc.) a imersão em ambientes 3D é muito bem substituída, na nossa opinião, pela utilização dos *Avatares*. É uma técnica semelhante à usada nos jogos de acção e aí conhecida por *third person view* (Rouse, Richard, 1999).

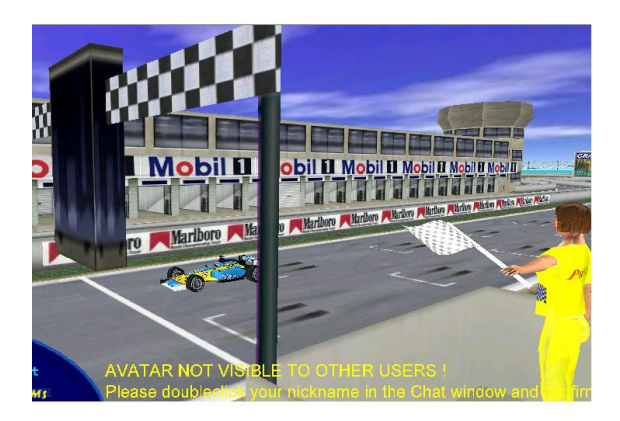

**Figura 3. Juiz da corrida agitando a bandeira.**

Os visitantes destes mundos multiutilizador já trazem normalmente o seu próprio avatar (alojado num espaço web de acesso livre), que para muitos funciona como identidade. Para além de haver diversos sites na Internet onde são disponibilizados avatares, não é muito difícil criá-los pois os principais programas de concepção 3D permitem conceber figuras humanóides que respeitam os principais standards (H-anim) (Humanoid Animation Working Group, s.d.) e podem ser usadas quer nos jogos quer em mundos virtuais do tipo dos que temos vindo a falar. Há também produtos específicos para criar humanóides de uso geral (ex: Poser) ou para uso específico em ambientes VRML/X3D (ex: Avatar Studio).

A necessidade de figuras humanóides animadas e controláveis também não se limita aos avatares dos utilizadores. O próprio décor do mundo virtual pode incluir figuras humanas como cenário. Isso acontece no Grand Prix com os juízes e assistentes da corrida e poderia também ser o caso dos espectadores das corridas (mas não foi, porque neste mundo usámos para os espectadores uma técnica mais simples e menos exigente em processamento, também utilizada em jogos, que consiste em colar imagens de pessoas a *faces* de duas dimensões, que se necessário podem rodar, ou mover-se, para uma ilusão mais perfeita).

Os juízes encontram-se na linha de partida e ao longo da pista, tendo uma programação interna básica que lhes permite reagir a determinados eventos do mundo como a partida/chegada e a aproximação dos carros aos vários postos de vigilância, dispersos ao longo da pista, onde os avatares fazem sinais com a bandeira.

## **6- Os Automóveis**

Os automóveis são constituídos por triângulos e scripts de controle - como os outros objectos 3D do mundo - e as suas formas (shapes) podem igualmente ser criadas em programas de concepção 3D. É no entanto mais fácil criá-los em programas especializados na concepção de modelos de automóveis para jogos (ex: zmodeler) que dispõem de um conjunto de ferramentas melhor adaptadas e permitem criar mais rapidamente estes bólides, de raiz ou aproveitando partes de modelos disponíveis.

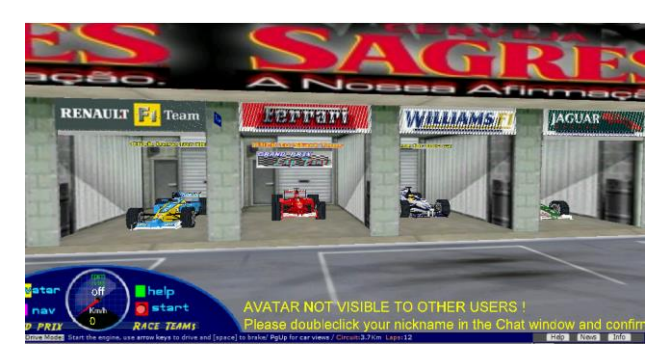

**Figura 4. A zona das** *Boxes*

Em outros mundos X3D/VRML onde se utilizam veículos controláveis (carros, barcos etc.) eles são frequentemente concebidos como *mais* um objecto interactivo do cenário onde, quando necessário, o avatar do visitante é *colado* ao objecto que pretende manipular, através da definição de um *viewpoint* (Carey, Rikk e Bell, Gavin, 1997)) no próprio objecto e a partir daí o utilizador desloca-se com ele ao controlar os seus movimentos.

Esta técnica apresenta problemas no processo de "encaixar" o avatar do utilizador no objecto, pois cada utilizador "traz" o seu avatar e alguns podem ser muito grandes e/ou inadequados para serem colocados dentro de uma viatura, por exemplo! Aquele mecanismo de "colagem" tem problemas ainda mais sérios: "cola mal" o avatar ao objecto gerando por vezes, com o movimento, uma cintilação (*flicker*) descoordenada entre avatar e objecto que pode ser desconcertante e é muito pouco realista. No limite pode mesmo descolar o avatar do objecto confundindo o utilizador. Por isso no Grand Prix optou-se por um *mecanismo mais fiável* e adequado que consistiu em definir os automóveis como *Avatares* que o utilizador *veste* no mundo, podendo visitar as boxes e escolher/trocar entre os vários carros aí disponíveis (fig. 4).

Para maior realismo os automóveis foram dotados de uma programação que lhes permite rodar e orientar as rodas e volante, ter movimentos dinâmicos laterais e longitudinais da carroceria e em alguns carros os condutores também se mexem no habitáculo de acordo com os movimentos da viatura.

Uma das novidades que introduzimos (tanto quanto sabemos, pela primeira vez nesta tecnologia) foi a reflexão da colisão entre avatares para comportamentos entre eles e/ou com o mundo. O plug-in *Blaxxun Contact* já detecta a colisão entre avatares mas, pelo que sabemos, apenas por processos internos e por não haver um método prático e/ou eficaz de recuperar este evento entre avatares, a colisão entre eles não é aproveitada como *input* de outros eventos, nomeadamente ruídos de colisão e deformações. Em Grand Prix resolvemos a questão com um novo método que consiste em definir o

corpo físico dos avatares (i.e., as respectivas shapes) *dentro* da zona partilhada (*Shared Zone/Shared Event*) do ambiente multiutilizador (fig.5) em vez de fora dela como normalmente é feito. Com este procedimento foi-nos possível, com os métodos disponíveis para a *Shared Zone,* captar os eventos das colisões entre avatares e reflecti-las para comportamentos do mundo e/ou dos avatares de outros utilizadores.

| B GrandPrixB1FinalSHAREDTeste17.wrl - VrmIPad                                                                                                    |                          |
|----------------------------------------------------------------------------------------------------|--------------------------|
| Edit View Debug Tools Help<br>File                                                                                                    |                          |
| Ⅲ图 Ⅲ 商 4%% 定定 #  <br>电日<br>计目标人为法律 国<br>$\approx$ 80<br>D<br>X.<br>K3 CH                                                                                                    |                          |
| 508<br>Scene Tree<br>509<br>DEF sharedAnim3 SharedEvent{<br>白…BI SharedEvent<br>510<br>name "P SA3"<br>"a name<br>511<br>Pa ∣<br>type<br>512<br>SharedEvent{<br>513<br>name "AV SA4"<br>toNickname<br><b>Pa</b><br>514<br>ra,<br>toGroup<br>515<br>SharedEvent{<br>boolFromSer<br>о<br>516<br>name "AV SAS"<br>colorFromSer<br>п<br>517<br>518<br>floatFromSer<br> 0.1 <br>519<br>int32FromSe<br>縬<br>$\frac{5}{2}$ <sup>20</sup><br>521<br>Av01 AvatarURL{URL "Teams/F1RacingCars/F1 F103.wrl"}<br>DEF<br>rotationFrom<br><b>Ø</b><br>Av02 AvatarURL{URL "Teams/F1RacingCars/F1 W09.wrl"}<br><b>DEF</b><br>Гa<br>stringFromSe<br>522<br>Av03 AvatarURL{URL "Teams/F1RacingCars/F1 REN14.wrl"}<br>DEF<br>523<br>timeFromSer<br>त्प<br>Av04 AvatarURL{URL<br>"Teams/F1RacingCars/F1_JAG.wrl"}<br>DEF<br>524<br>Av05 AvatarURL{URL "Teams/F1RacingCars/F1_ARR18.wrl"}<br><b>DEF</b><br>vec2fFromSe<br>国<br>525<br>Av06 AvatarURL(URL "Teams/girlcard/Nissan/NissanSilvia2.wrl"}<br><b>DEF</b><br>vec3fFromSe<br>敶<br>526<br>Av07 AvatarURL(URL "Teams/girlcard/Ferrari P4 2.wrl"}<br><b>DEF</b><br>boolToServe<br>o<br>527<br>Av08 AvatarURL{URL "Teams/vcard/FordGT40/FordGT40.wrl"}<br><b>DEF</b><br>colorToServe<br>■<br>528<br>Av09 AvatarURL{URL "Teams/vcard/NC10BFinal.wrl"}<br>DEF<br>529<br>Av10 AvatarURL{URL "Teams/MVaillant/T1G9/F1 T1G9.wrl"}<br><b>DEF</b><br>$\overline{01}$<br>floatToServe<br>DEF Av11 AvatarURL{URL "Teams/LegoRacers/f1 Lego.wrl"}<br>530<br>∢<br>$\rightarrow$<br>531<br>NavigationInfo{<br>532<br>visibilityLimit 10<br>Routing Map | $\overline{\phantom{a}}$ |
| 533<br>Resources<br><b>Doobeyweed</b><br>. GrandPrixB1FinalSHAREDTeste17.wrl /<br>$\mathbf{R}$<br>File List<br>$\blacktriangle$ $\times$<br><b>TITLE</b>                                                                                                    | ▸                        |
| SYN   SEM   NBR   EXT   OVR   GZ   READ   WEB  <br>Ready<br>Ln 141 Col 16<br>867KB                                                                                                    |                          |

**Figura 5. Definição dos avatares dentro da zona partilhada de eventos (***Shared Event***)**

# **7- A programação do motor e dos aspectos dinâmicos e multiutilizador**

A programação, inteiramente desenvolvida em VRML, VRMLScript e Javascript, foi uma componente crucial neste projecto e, para além das normas do Standard VRML, tirámos partido das extensões multiutilizador do plug-in *Blaxxun Contact*. Porque não existiam outros mundos com estas características em VRML/X3D foi necessário criar de base muitas das soluções e reinventar algumas outras para que pudessem funcionar sobre esta tecnologia de forma relativamente fiável e verosímil para os utilizadores.

Embora a maioria dos programas de concepção 3D incluam algumas possibilidades de associar scripts básicos de controlo e animação aos objectos que exportam, essas possibilidades tem sido, pelo que conhecemos e por enquanto, bastante limitadas relativamente à exportação para X3D/VRML.

A criação de mundos dinâmicos continua a exigir uma programação complexa que os editores de formas 3D (shapes) não suportam e que tem de ser feita à posteriori pelos processos clássicos de programação. Pelas razões já apontadas, grande parte da programação foi desenvolvida de raiz para este projecto, orientando-se sempre que possível pela bibliografia disponível (Blaxxun, 2002 e Carey, Rikk e Bell, Gavin,1997).

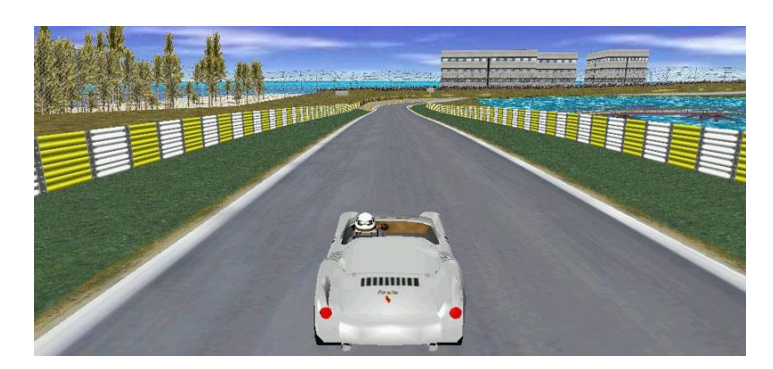

**Figura 6. Porsche acelerando no circuito - zona entre a lagoa e a praia.**

Um aspecto a que demos atenção particular foi à "simulação" do movimento automóvel. Não se pretendia uma simulação mecânica rigorosa de um tipo particular de veículo ou classe, mas um "motor" geral que mesmo com as limitações de ser desenvolvido com base em linguagens de script (menor eficiência e rapidez) pudesse ser utilizado não apenas com os *fórmulas*, mas com diversos tipos de veículos que podem competir neste Grand Prix (exemplos nas figuras 4, 6 e 8), imitando os movimentos normalmente esperados (e sons associados), como a aceleração, a derrapagem, os impactos etc., e fosse suficientemente convincente e adequado à realização de corridas em ambientes multiutilizador com pelo menos cinco competidores em pista (o que era até há pouco tempo a norma para muitos jogos online que começavam a despontar). Na prática é possível, "em dias de enchente", haver mais de uma dezena de competidores e tudo correr como esperado.

| New Page 1 - Microsoft Internet Explorer<br>Edit View Favorites Tools Help<br>File |                          |                |                     |            | $\Box$ ම $\times$    |
|------------------------------------------------------------------------------------|--------------------------|----------------|---------------------|------------|----------------------|
|                                                                                    |                          |                |                     |            |                      |
| ANGEL                                                                              | Configure Menu           |                | Choose input Device |            |                      |
| <b>Candy</b>                                                                       |                          | Keys           | Mouse               | Joystick   | RAND PRIX GRAND PRIX |
| <b>Sinicana</b>                                                                    | Turn Left                | ArrowLeft      | ArrowLeft           | ArrowLeft  |                      |
| rlick to                                                                           | <b>Turn Right</b>        | ArrowRigh      | ArrowRight          | ArrowRight |                      |
|                                                                                    | Turn Sencetivity<br>open | 1.6            | 1.6                 | 1.6        |                      |
|                                                                                    | Forward                  | <b>ArrowUp</b> | ArrowUp             | ArrowUp    |                      |
|                                                                                    | Reverse                  | ArrowDow       | ArrowDown           | ArrowDown  |                      |
|                                                                                    | <b>Break</b>             | Space          | Space               | Space      |                      |
|                                                                                    | Look Back                | B              | B                   | B          |                      |
|                                                                                    | Zoom In                  | PageUp         | PageUp              | PageUp     |                      |
|                                                                                    | Zoom Out                 | PageDow        | PageDown            | PageDown   |                      |
|                                                                                    | Cancel                   |                |                     | Ok         |                      |
|                                                                                    |                          |                |                     |            |                      |
|                                                                                    |                          |                |                     |            | $(2)$ and $(2)$      |

**Figura 7. painel de configuração dos** *devices* **de input.**

Um aspecto a destacar tem a ver com o tamanho em termos de área construída que um mundo destes pode ter (cerca de 4 km<sup>2</sup> de área construída e paisagem, fig.6, excluindo o mar circundante) e a necessidade de uma programação específica que deve satisfazer dois objectivos: (1) Ter um programa com tamanho controlado por causa do tempo de download e (2) ser suficientemente leve em funcionamento para não pesar no desempenho. O código do Grand Prix no formato VRML comprimido (gzip) que é acedível no site Web foi optimizado e tem menos de 200 Kbytes (excluindo

as texturas) e, para não pesar na performance, foi construído de acordo com técnicas de LOD (Level Of Detail) e Switch (Carey, Rikk e Bell, Gavin, 1997) que permitem ligar e desligar o processamento de certas partes da pista, ou pormenores dos objectos, quando não estão no horizonte visível ou se encontram muito afastadas para serem perceptíveis. O processador fica assim mais liberto para realizar as operações relacionadas com os aspectos dinâmicos do mundo.

O ambiente multiutilizador é possível de criar desde que tenhamos um servidor especial (neste caso o Blaxxun server) para gerir as comunicações, o posicionamento dos avatares (humanos, carros e outros) no mundo e os eventos partilhados (perceptíveis pelos vários utilizadores envolvidos). Felizmente, para quem não dispõe de um servidor destes, a Blaxxun disponibiliza gratuitamente o seu próprio servidor aos criadores de mundos que, a partir do site web de cada um, podem configurar o mundo de modo a utilizar o servidor da Blaxxun para controlar as comunicações e demais eventos multiutilizador.

Um outro aspecto a referir tem a ver com a detecção da colisão entre avatares no ambiente multiutilizador do Grand Prix. Note-se que falamos de colisão entre avatares e não de avatares com objectos. Embora tal esteja implementado no código compilado do plug-in *Blaxxun Contact*, não o encontrámos documentado (Blaxxun, 2002) (nem exemplos de aplicação em outro mundo) e sem isso as colisões entre carros (avatares) eram "silenciosas" por não haver meio de detectar o evento e activar os comportamentos normalmente associados, como por exemplo o som (ou a deformação da carroçaria). Porque colidir em silêncio com outros carros é pouco realista e não havia nada anteriormente desenvolvido que pudéssemos integrar no nosso código, criámos um um método nosso já referido atrás (definindo o corpo físico dos avatares, as suas *shapes*, na zona partilhada - *Shared Zone/Shared Event* - do ambiente multiutilizador). Assim, usando os métodos da *Shared Zone*, foi possível obter a informação necessária e controlar o som da colisão, abrindo-se caminho para outras possibilidades como a deformação das viaturas e do próprio mundo na sequência das colisões (a deformação não foi utilizada no mundo que está on-line).

#### **8- Aspectos de interface e suporte ao utilizador**

Ao entrar no site Web do Grand Prix o visitante encontra primeiro imagens, um clip vídeo e um texto introdutório (Cardoso, Catarina, 2004) que dão as noções básicas de funcionamento; depois é convidado a instalar o plug-in *Blaxxun Contact* antes de entrar no Mundo 3D.

No ambiente 3D vê-se imerso num mundo multiutilizador onde interage com avatares de outros visitantes e comunica através de chat e voz de síntese (Inglês). A informação relevante está disponível na cena e em certas situações é oportunamente projectada no écran (ex: anúncio de corrida, mudança de avatar, etc.). Um painel de controle, sempre visível, permite ter à mão os comandos principais: ligar o motor do carro, tornar o avatar visível, activar a janela de ajuda, *rear view*, etc. Através de um menu popup o utilizador pode escolher/configurar o device (fig. 7) com que pretende conduzir o automóvel: teclado, rato ou joystick (este modo também é compatível com os populares volantes).

Os visitantes escolhem um automóvel (de entre os vários disponíveis nas *boxes,* fig. 4) e desafiam-se uns aos outros e/ou aos 2 carros robot sempre prontos para aceitar o desafio de uma corrida!

### **9- Contributos**

Para além de pequenos exercícios, pouco significativos, não tivemos conhecimento, quando da criação de Grand Prix, de outro mundo desenvolvido em VRML/X3D Multiutilizador sobre o tema corridas de automóveis. Neste sentido, Grand Prix surgiu como uma aplicação única nesta tecnologia. Como tal, tiveram de ser desenvolvidos de raiz algoritmos e soluções específicas de implementação, nomeadamente o motor dos automóveis e o método para transmissão da informação sobre as colisões entre avatares, para além de uma multitude de pequenos controlos.

Destacamos a relação entre dimensão, complexidade e performance conseguida neste mundo: significativa dimensão espacial (pista de 3,7 km construída em pormenor mais a paisagem circundante de uma ilha e mar) e sofisticação da implementação que foi possível obter com esta tecnologia e num mundo dinâmico e multiutilizador, por meio da depuração de redundâncias, compressão e algoritmos utilizados (o código cabe em menos de 200 KBytes), evitando assim atrasos de carregamento (download) ou de processamento (*no lagging*).

A anterior escassez, em VRML/X3D, de aplicações dinâmicas sofisticadas contribuía muito para uma certa noção geral disseminada (o próprio Mark Pesce, um dos criadores do VRML, o admite [Pesce, Mark, 2004]) de que era pouco viável ou prático construir mundos complexos e dinâmicos em VRML que se aproximassem do nível que conhecemos nos Jogos 3D. Neste sentido, Grand Prix contribuiu para alargar os limites da aplicabilidade destas normas tecnológicas ao demonstrar a possibilidade prática de se construírem mundos virtuais complexos, com elevado dinamismo e em ambiente Multiutilizador usando linguagens e normas abertas como o VRML/X3D e o Javascript/VRMLscript, sem necessidade ou obrigatoriedade, em muitas situações concretas, de se recorrer a ambientes proprietários de desenvolvimento, de jogos por exemplo.

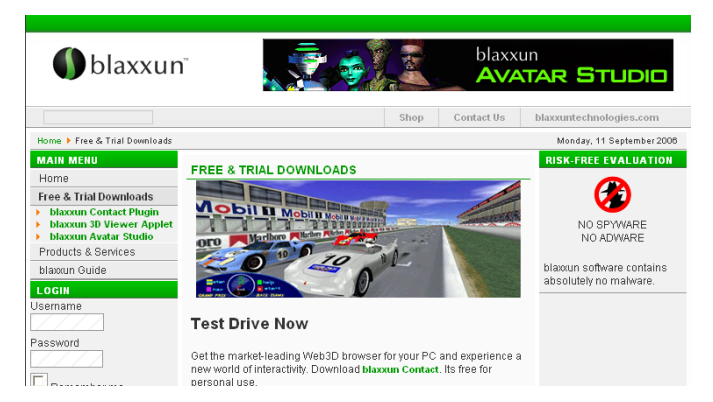

**Figura 8. Grand Prix no site Blaxxun.com**

O contributo de Grand Prix como demonstração e ampliação dos limites de aplicabilidade do VRML/X3D a ambientes dinâmicos e jogos on-line foi entretanto reconhecido em sites especializados (ex: http://www.web3d-fr.com) e pela própria Blaxxun (www.blaxxun.com, criadora de um dos *plug-in* VRML- multiutilizador de referência: o *Blaxxun Contact*) ao incluir Grand Prix na sua lista de mundos exemplo (Fig. 8).

# **Referências**

Blaxxun (2002). *3D Authoring Manual*. Disponível em http://www.blaxxun.com

Cardoso, Catarina (2004). *Easy steps Help page*. Disponível em: http://www.odisseia.univ-ab.pt/grandprix

Carey, Rikk e Bell, Gavin (1997), *The annotated VRML 2.0 Reference Manual.* Disponível em: http://www.cs.vu.nl/~eliens/documents/vrml/reference

FIA (2005). *Circuit Regulations*. Disponível em: http://www.fia.com/sport/Regulations/circuitregs.html

Humanoid Animation Working Group (s.d.). *H-Anim Specifications*. Disponível em: http://www.h-anim.org

Pesce, Mark (2004). *VRML: The First Ten Years*. Disponível em: http://www.cs.vu.nl/~eliens/documents/vrml/reference

Rouse, Richard (1999). *What's Your Perspective?* Computer Graphics Volume 33, Number 3, Gaming and Graphics 1999. Disponível em: http://www.paranoidproductions.com/gamingandgraphics/fifth.html